Hans Petter Langtangen

## **A Primer an Scientific Programming with Python**

**421 Springer**

## **Contents**

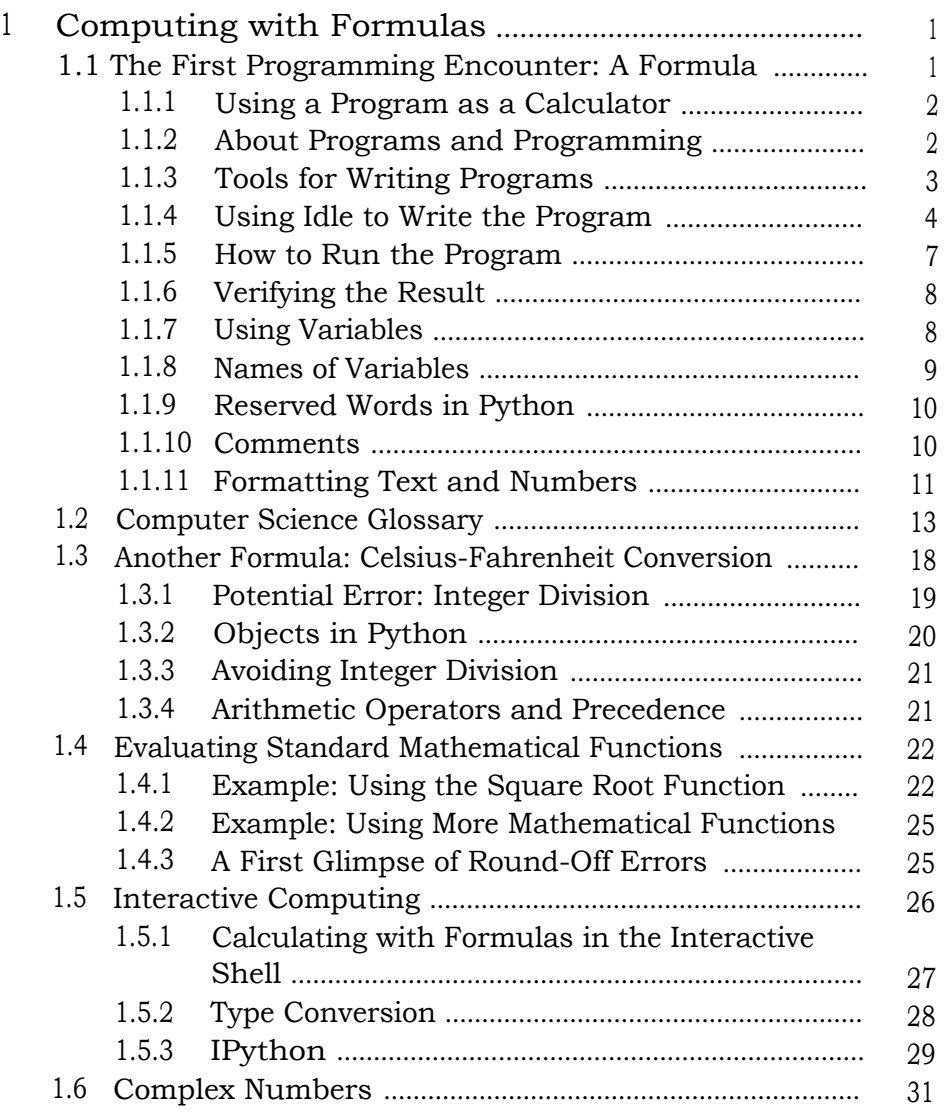

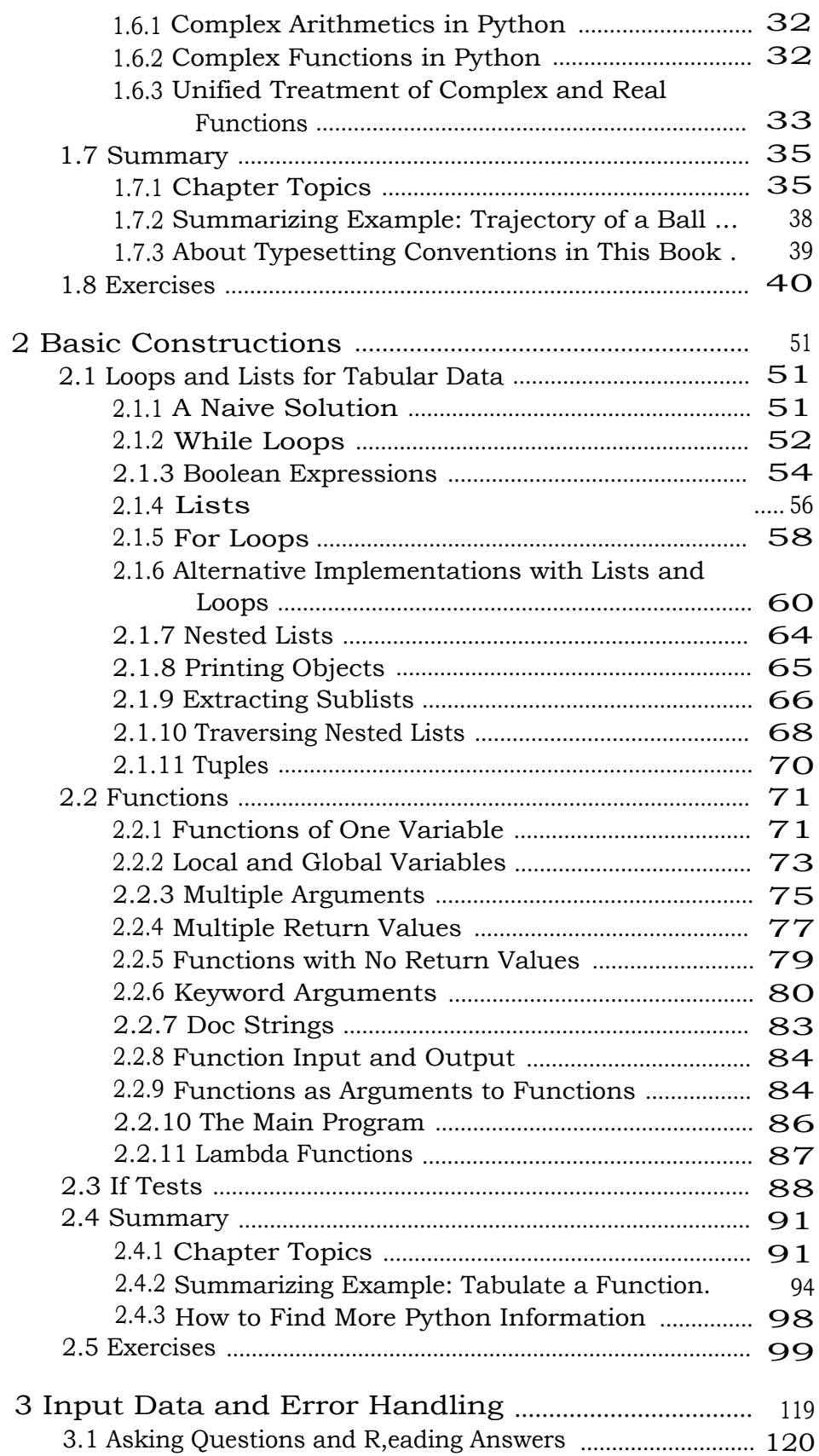

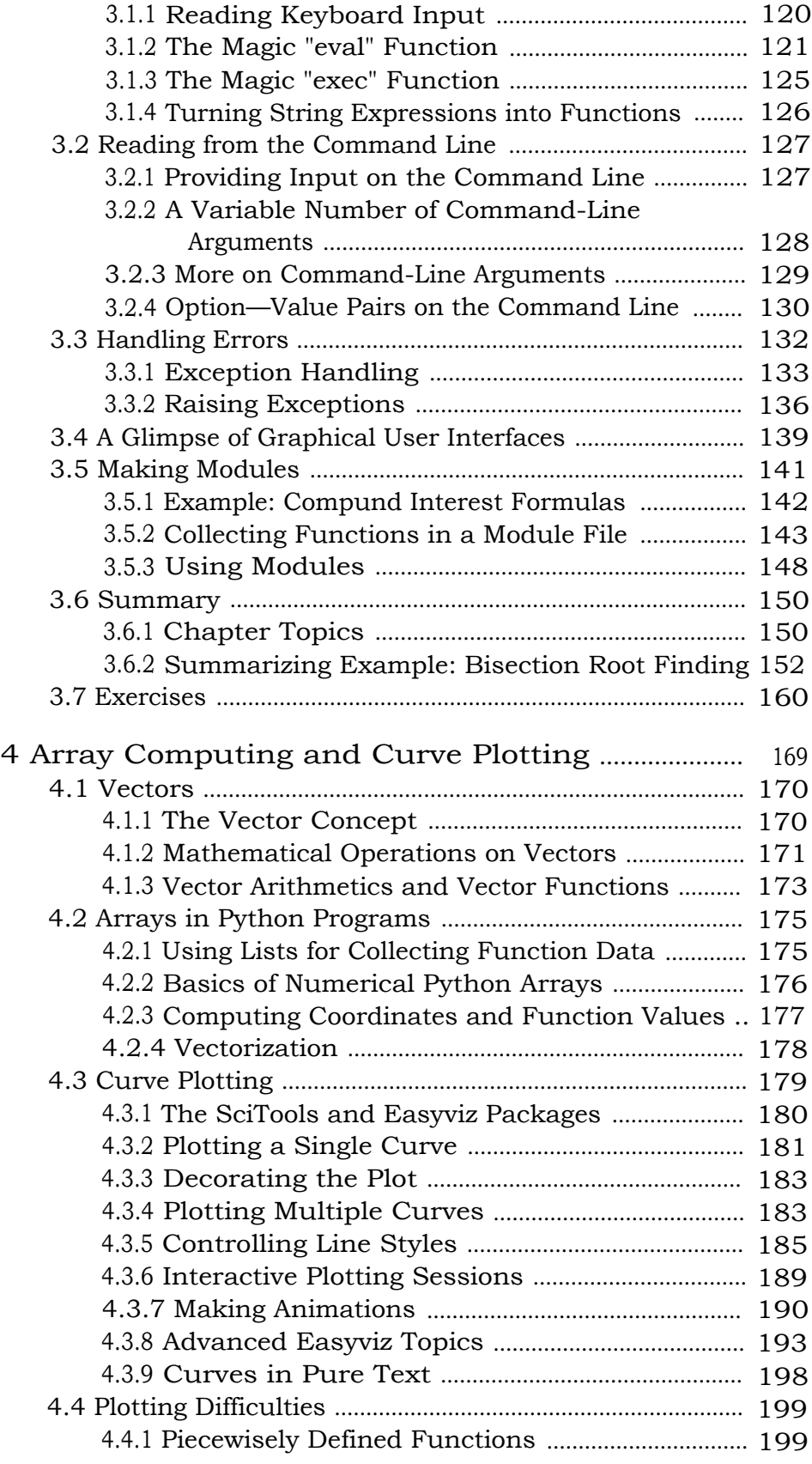

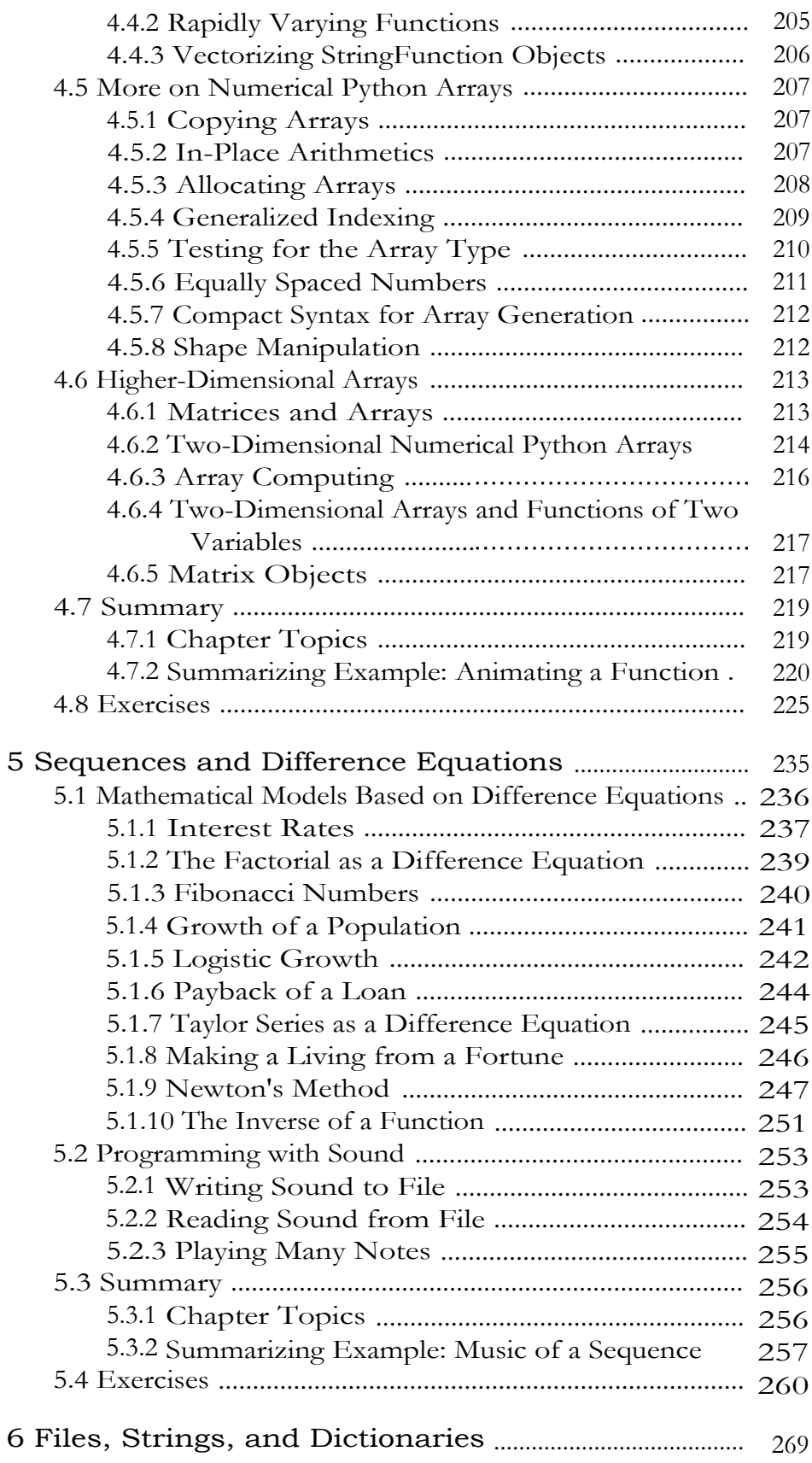

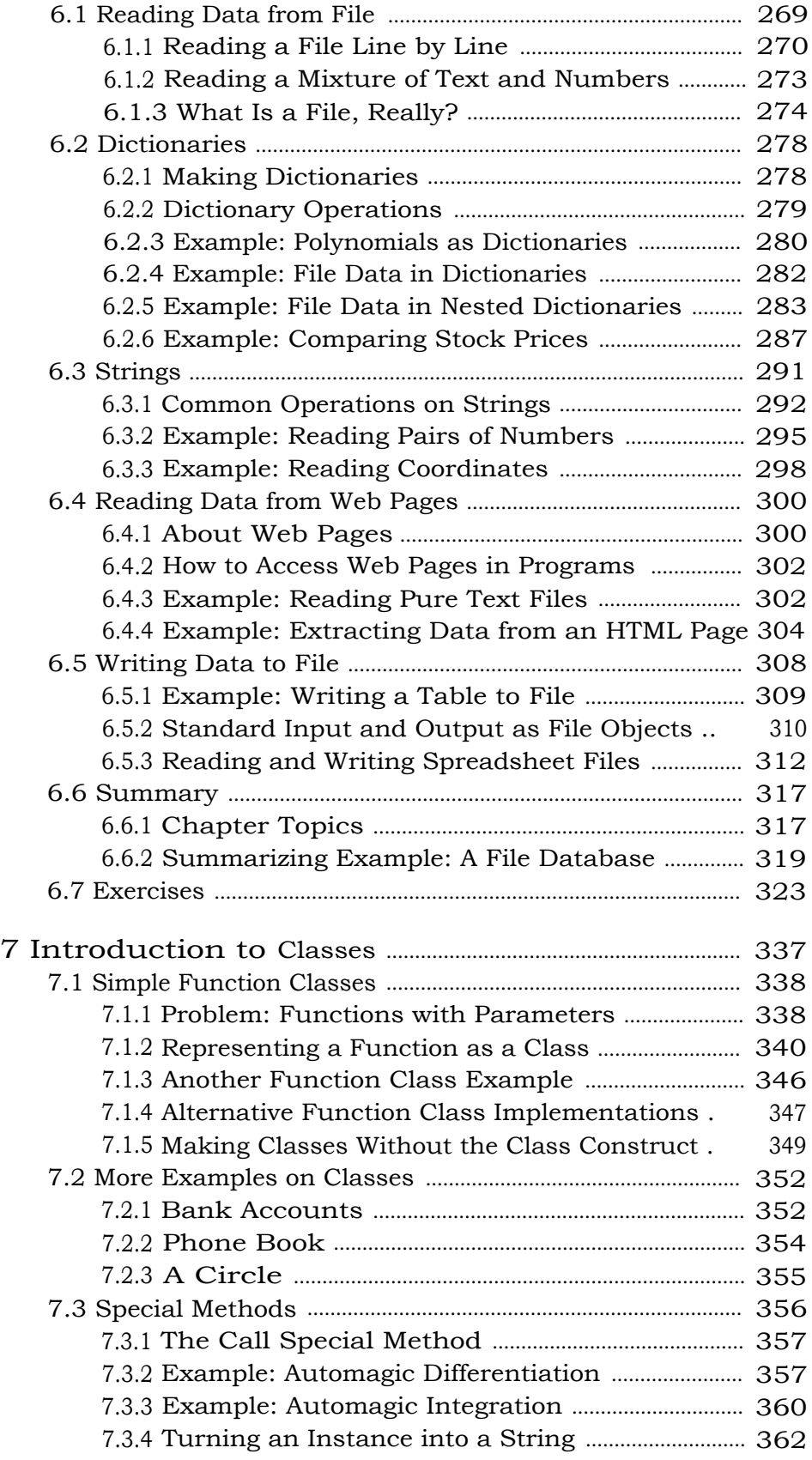

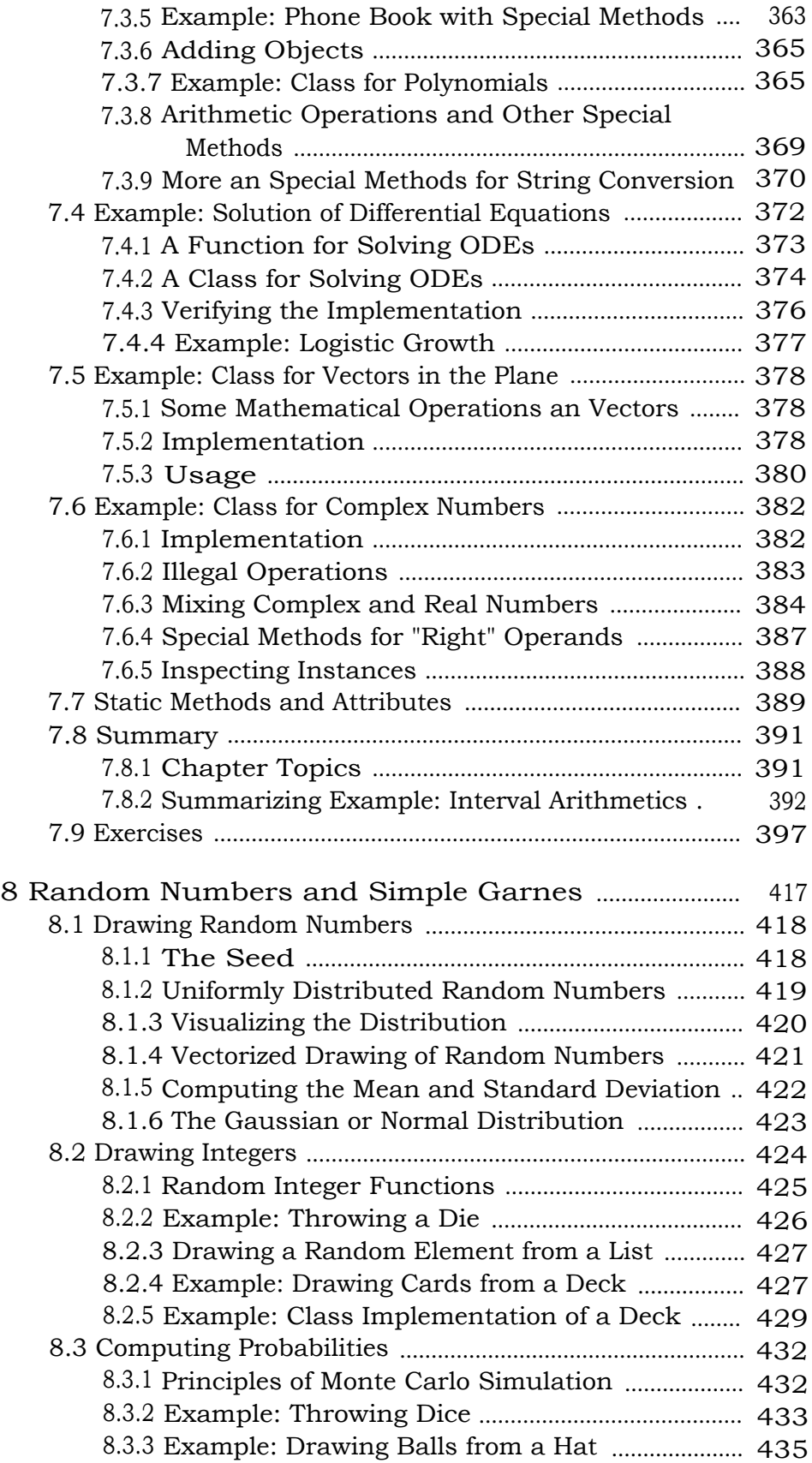

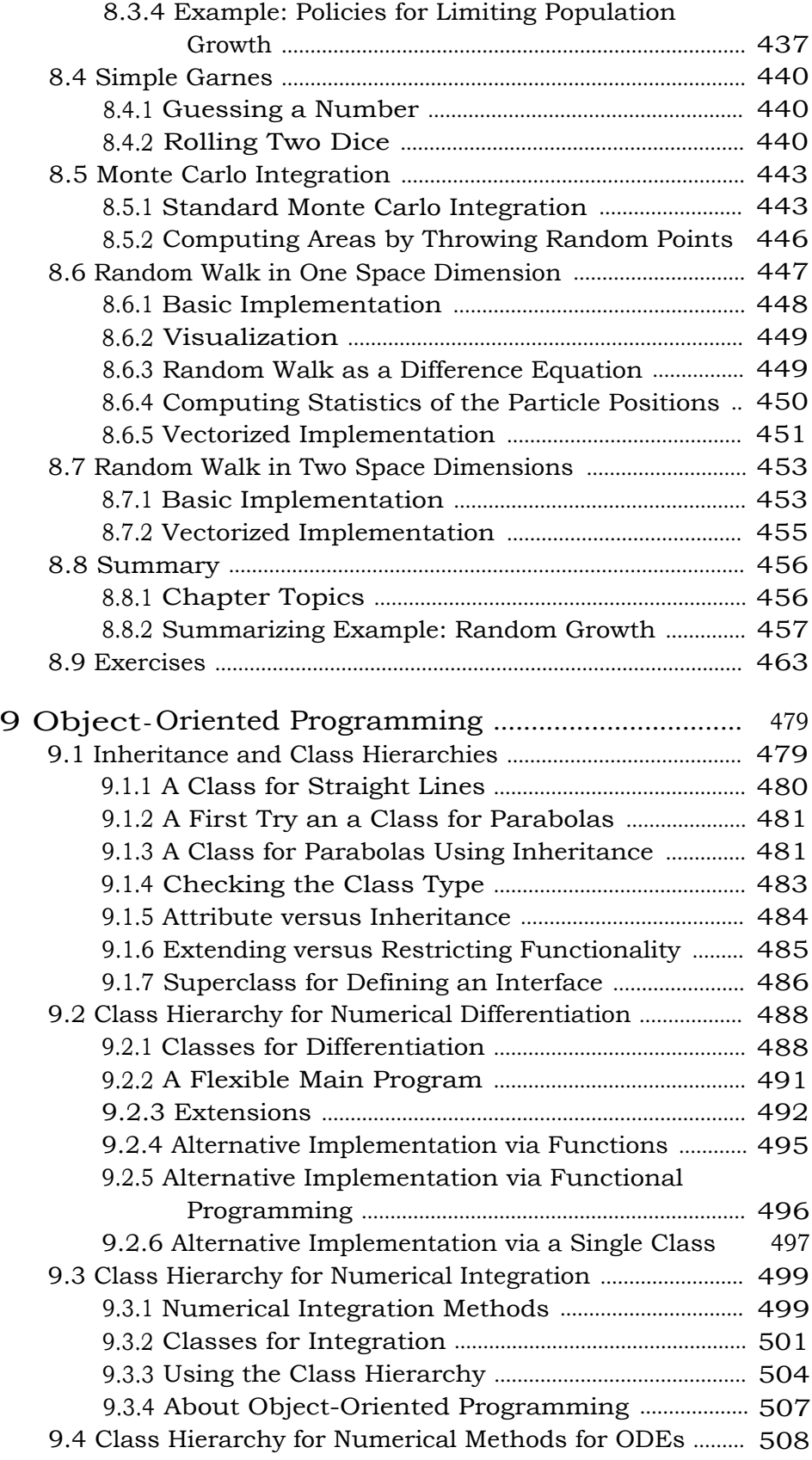

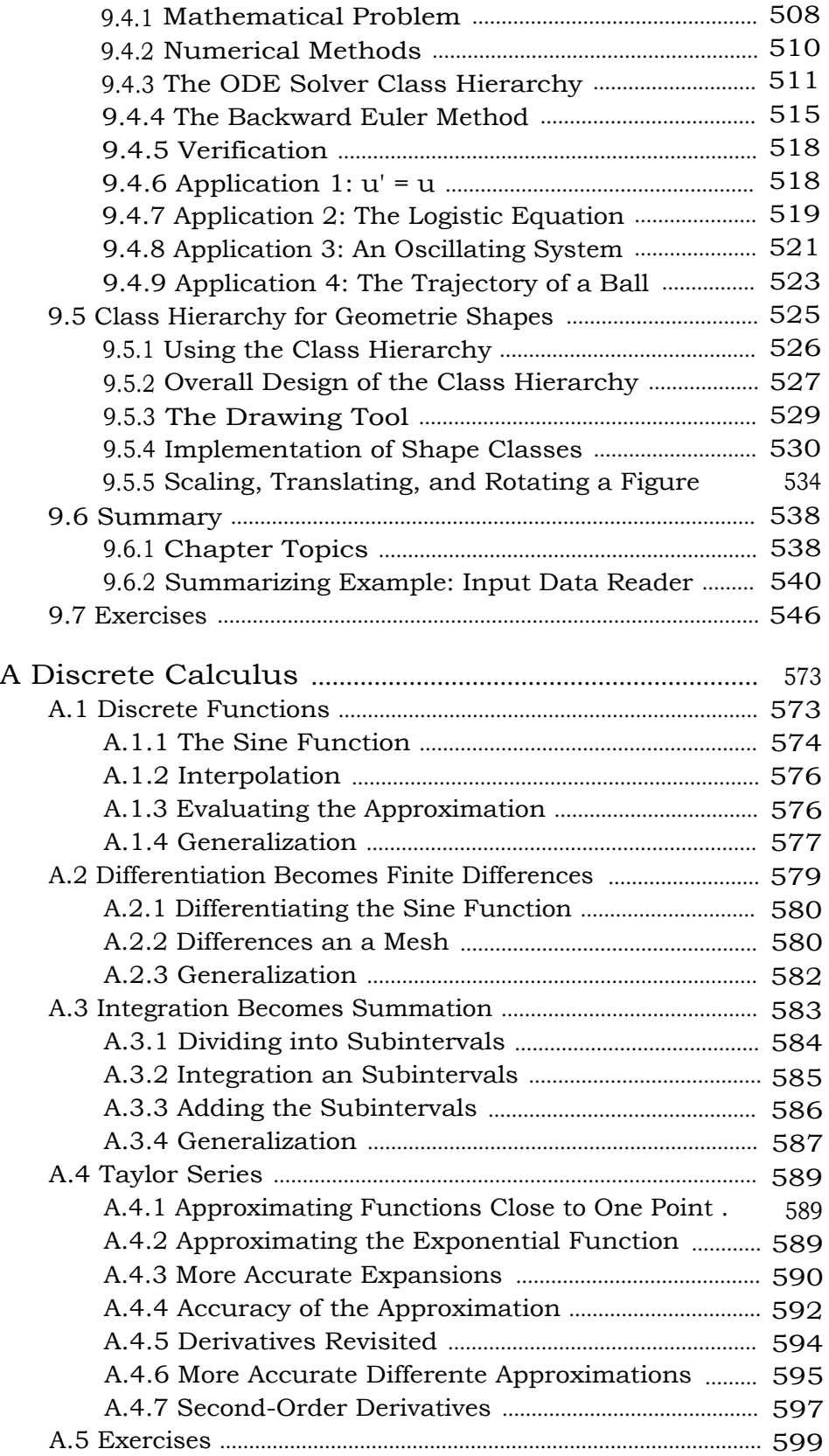

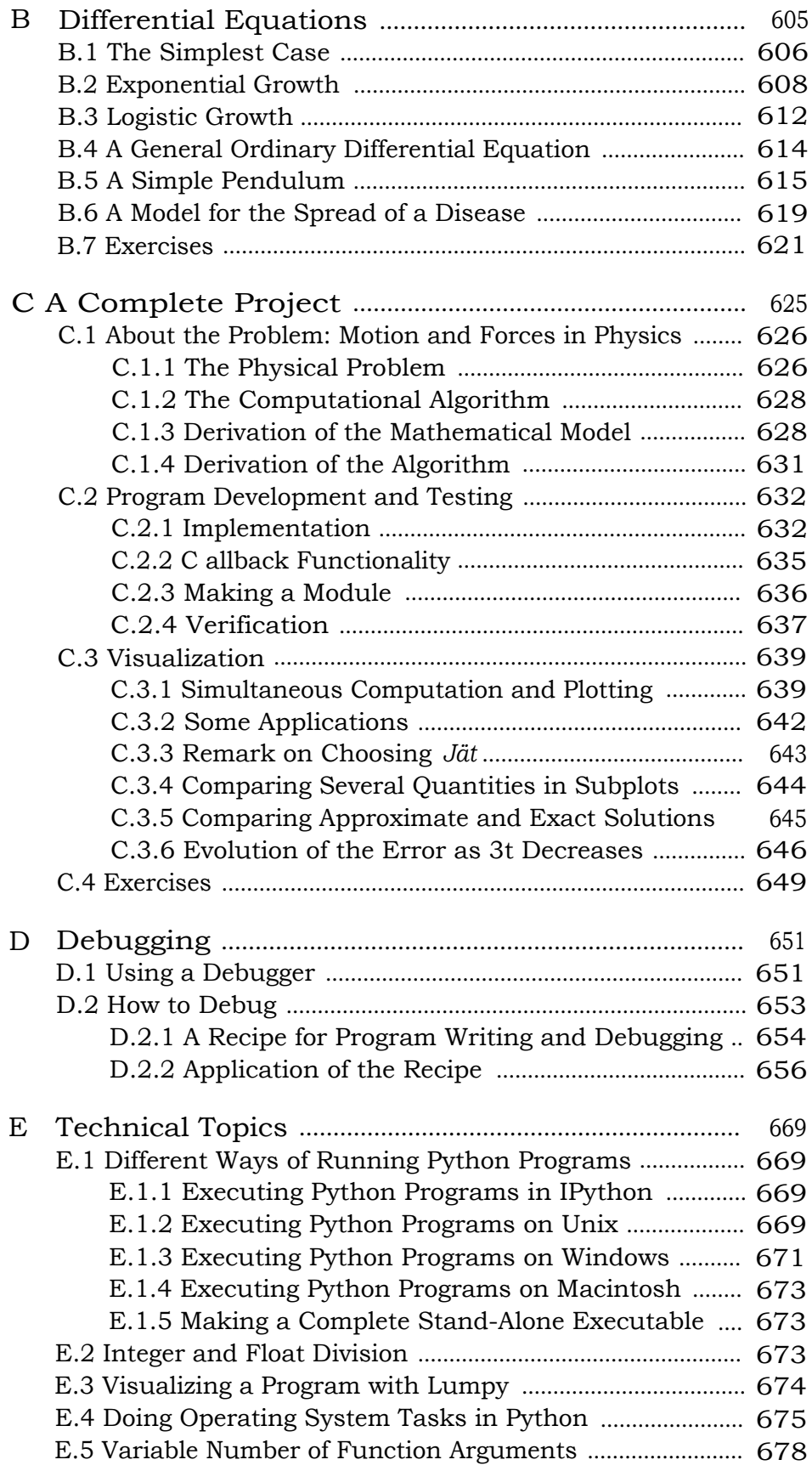

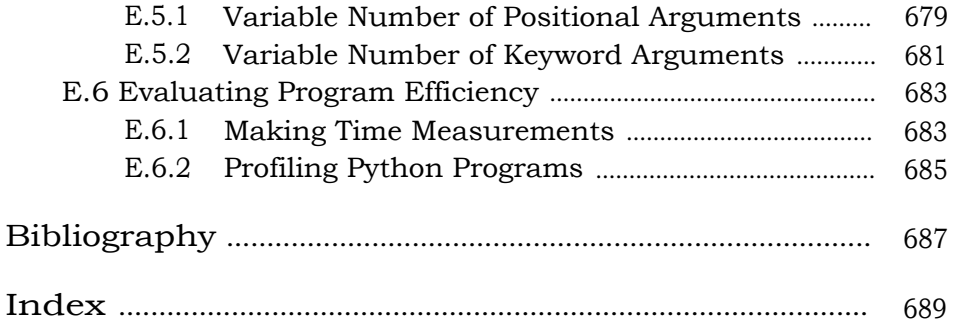